## **Аннотация к рабочей программе курса внеурочной деятельности «Робототехника» 5 классы**

Рабочая программа курса внеурочной деятельности «Робототехника» составлена на основе требований Федерального государственного образовательного стандарта основного общего образования, методические рекомендации по проектированию дополнительных общеразвивающих программ.

Содержание курса направлено на формирование у ребенка интереса к инженерным наукам, программированию, конструированию различных механических устройств (роботов).

В рабочей программе по внеурочной деятельности «Робототехника» представлены:

- Планируемые результаты освоения курса по внеурочной деятельности (личностные, метапредметные результаты).
- Содержание курса внеурочной деятельности.
- Тематическое планирование с указанием количества часов, отводимых на освоение каждой темы.

Систематический курс внеурочной деятельности «Робототехника»

представлен в программе следующими содержательными линиями:

- «Архитектура EV3»

- « Возможности 3D конструирования в среде Lego Digital Designer»

- «Датчики и возможности их использования»

- «Программирование»

- «Практическая работа»

На изучение курса внеурочной деятельности «Робототехника» в основной школе выделяется 68 часов (2 ч в неделю, 34 учебные недели)

Рабочая программа включает в себя:

- Планируемые результаты освоения курса.
- Содержание курса.
- Тематическое планирование с указанием количества часов, отводимых на освоение каждой темы.

Срок реализации программы 1 год.

Направление реализации личности по ФГОС - общеинтеллектуальное

## **РАБОЧАЯ ПРОГРАММА**

# **курса внеурочной деятельности «Робототехника» 5 классы Направление реализации личности по ФГОС - общеинтеллектуальное Срок реализации программы: 1 год**

## **ПЛАНИРУЕМЫЕ РЕЗУЛЬТАТЫ**

## **Личностные результаты**

- формирование ответственного отношения к учению, готовности и способности обучающихся к саморазвитию и самообразованию на основе мотивации к обучению и познанию, осознанному выбору и построению дальнейшей индивидуальной траектории образования на базе ориентировки в мире профессий и профессиональных предпочтений, с учётом устойчивых познавательных интересов, а также на основе формирования уважительного отношения к труду, развития опыта участия в социально значимом труде;
- формирование целостного мировоззрения, соответствующего современному уровню развития науки и общественной практики, учитывающего социальное, культурное, языковое многообразие современного мира;
- формирование осознанного, уважительного и доброжелательного отношения к другому человеку, его мнению, готовности и способности вести диалог с другими людьми и достигать в нём взаимопонимания;
- формирование коммуникативной компетентности в общении и сотрудничестве со сверстниками, детьми старшего и младшего возраста, взрослыми в процессе образовательной, общественно полезной, учебно-исследовательской, творческой и других видов деятельности;
- формирование ценности здорового и безопасного образа жизни; усвоение правил индивидуального и коллективного безопасного поведения в чрезвычайных ситуациях, угрожающих жизни и здоровью людей, правил поведения на транспорте и на дорогах;
- формирование основ экологической культуры соответствующей современному уровню экологического мышления, развитие опыта экологически ориентированной рефлексивнооценочной и практической деятельности в жизненных ситуациях;

## **Метапредметные результаты**

## *Регулятивные*

• учиться обнаруживать и формулировать проблему;

- составлять план выполнения задач, решения проблем творческого и поискового характера;
- работая по плану, сверять свои действия с целью и, при необходимости, исправлять ошибки;
- работать по составленному плану,
	- понимать причины своего неуспеха и находить способы выхода из этой ситуации.

### *Познавательные*

- предполагать, какая информация нужна;
- выбирать основания для сравнения, классификации объектов;
- устанавливать аналогии и причинно-следственные связи;
- выстраивать логическую цепь рассуждений;
- представлять информацию в виде таблиц, схем, опорного конспекта, в том числе с применением средств ИКТ.

## *Коммуникативные*

• организовывать взаимодействие в группе (распределять роли, договариваться друг с другом и т.д.);

• предвидеть (прогнозировать) последствия коллективных решений;

• оформлять свои мысли в устной и письменной речи с учётом своих

учебных и жизненных речевых ситуаций, в том числе с применением средств ИКТ;

• при необходимости отстаивать свою точку зрения, аргументируя ее, учиться подтверждать аргументы фактами;

• слушать других, пытаться принимать другую точку зрения, быть готовым изменить свою точку зрения.

## **СОДЕРЖАНИЕ УЧЕБНОГО ПРЕДМЕТА 5 КЛАСС (68 ЧАСОВ)**

#### **Вводное занятие.**

Определения уровня ЗУН ( знаний, умений, навыков)учащихся.

Техника безопасности. Роботы вокруг нас. Среда конструирования.

Введение. Цели и задачи работы кружка. Правила поведения в кабинете ИВТ. Правила работы и меры безопасности при работе с конструктором Lego Mindstorms EV3. Название основных деталей.

### **Архитектура EV3.**

Простые соединения в LEGO Mindstorms EV3, их отличительные особенности.

Правила и различные варианты скрепления деталей. Прочность конструкции. Различные передачи с использованием сервомоторов EV3. Особенности конструирования с помощью конструктора EV3.

Практическая работа «Конструируем модель автомобиля».

Знакомство с блоком программирования EV3, кнопки запуска программы, включения, выключения микропроцессора, выбора программы. Порты входа и выхода. Клеммы и контакты, жидкокристаллический дисплей, индикаторы выполнения программы, программы, порта. Рассмотрение его меню и основных команд. Рассмотрение часто встречающиеся проблем при работе с EV3 и способы их устранения. Программирование базовой модели, используя встроенный в EV3 редактор.

Практическая работа «Построение первой базовой модели».

Практическая работа «Создание простых программ с помощью блока EV3».

### **Возможности 3D конструирования в среде Lego Digital Designer**

Знакомство с 3D моделированием. Интерфейс программы Lego Digital Designer, основные возможности программы по созданию 3D моделей. Возможность создания пошаговой инструкции к моделям.

Практическая работа «Создание 3D модели в Lego Digital Designer».

### **Датчики EV3.**

Знакомство с датчиками, используемыми в EV3, рассмотрение их конструкции, параметров и применения. Составление простых программ с использованием датчиков, используя встроенный в EV3 редактор.

Практическая работа «Создание программы, использующей датчики».

Использование датчика касания. Соревнования «Лабиринт».

Датчик касания. Блоки датчика касания, их параметры. Возможности датчика касания. Обнаружение препятствия с помощью датчика касания, использование двух датчиков касания.

Практическая работа «Создание машины с датчиком касания на переднем бампере».

Практическая работа «Создание машины с двумя датчиками касания».

Практическая работа «Лабиринт».

Использование датчика освещенности. Соревнования «Траектория», «Кегельринг». Знакомство с датчиком освещенности. Показания датчика освещенности на разных поверхностях. Калибровка датчика освещенности. Блоки, связанные с датчиком освещенности, их параметры. Обнаружение черной линии, движение по черной линии, нахождение определенной по счету черной или белой линии

Практическая работа «Создание машины, которая отслеживает край стола».

Практическая работа «Создание и программирование модели машины, двигающейся по черной линии».

Практическая работа «Траектория».

Практическая работа «Кегельринг».

Использование датчика звука.

Знакомства с датчиком звука, блоками его программирования. Управление роботом с помощью датчика звука.

Практическая работа «Создание робота, который будет двигаться после громкого хлопка»

Практическая работа «Создание робота с датчиком звука, для управления скоростью движения (чем громче, тем быстрее)».

Использование датчика ультразвука. Практическая работа «Лабиринт».

Знакомство с датчиком ультразвука, блоками его программирования. Изучение способности робота ориентироваться в пространстве, определяя расстояния до препятствий с помощью датчика ультразвука.

Практическая работа «Создание машины, объезжающей различные препятствия».

Практическая работа «Создание машины с датчиком касания на переднем бампере и датчиком ультразвука на заднем».

Практическая работа «Лабиринт».

Составление программ использованием комбинации из двух, трех, датчиков.

Конструирование робота, использующего несколько различных датчиков. Составление программ для него. Использование различных комбинаций из датчиков.

### **Программирование.**

Знакомство с интерфейсом программы LEGO Mindstorms EV3, командным меню и инструментами программы. Изучение способов создания (направляющие, начало и конец программы), сохранения программ. Получение общего представления о принципах программировании роботов на языке EV3, о программных блоках, из которых строятся программы графической среды EV3-G. Изучение блоков, входящих в основную палитру команд. Изучение способов передачи файла в EV3.

Практическая работа «Составление простых программ, с использованием основной палитры».

Изучение блоков, входящих в полную палитру команд. Знакомство с принципом работы и свойствами блока вывода графики и теста на экран EV3. Составление программы, которая выводит на экран картинку или текст. Использование в программах блока записи/воспроизведения и обмен записанной информацией.

Практическая работа Составление программ с использованием полной палитры. Практическая работа Составление программ для вывода графики на дисплей EV3.

## **Практическая работа**

Изучение различных движений робота. Знакомство с блоком движения, его параметрами, способами ускорения и торможения движения. Исследование параметров поворота для программирования различных видов поворота (плавный поворот, поворот на месте). Движение по кривой, по сторонам многоугольника.

Практическая работа «Составление программ для различных движений робота».

Практическая работа «Лабиринт».

Проект. Этапы создания проекта. Оформление проекта.

Изучение основ проектирования. Знакомство с понятием проект, целями, задачами, актуальностью проекта, основными этапами его создания. Научить учащихся оформлять проектную папку.

Проект «Чертежник». Собрать робота и научить его рисовать различные геометрические фигуры (круг, квадрат, пятиугольник и т. д.).

Практическая работа «Создание и программирование модели машины, умеющей рисовать различные узоры».

Проект «Танцующий робот» Создание машины, исполняющей танец, который основан на сложных, запрограммированных движениях (повороты, вперед и назад, различная скорость).

Практическая работа «Создание танцующего робота» Представление, описание и защита созданной модели.

Использование зубчатой передачи. Соревнования «Бег на время». Соревнования «Борьба Сумо». Закрепление понятия зубчатая передача, исследование зубчатой передачи для увеличения скорости и мощности автомобиля.

Практическая работа «Соревнования «Бег на время»

Практическая работа «Создание машины для соревнования «Сумо»

# **ТЕМАТИЧЕСКОЕ ПЛАНИРОВАНИЕ 5 КЛАСС**

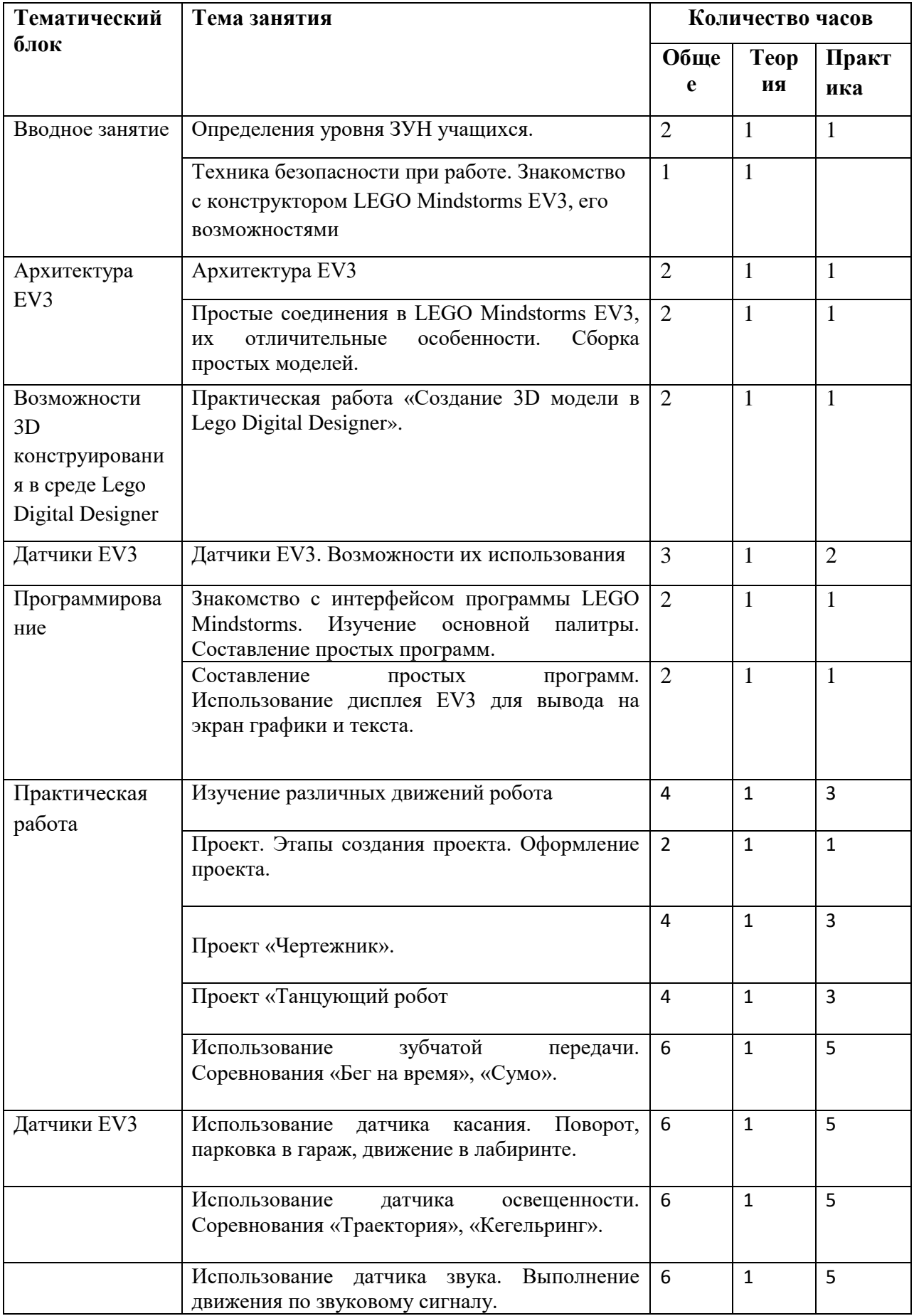

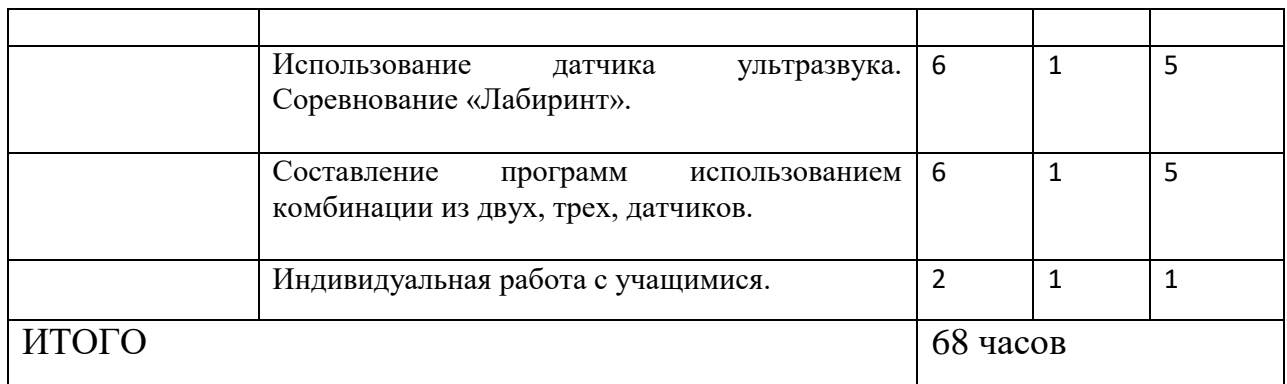